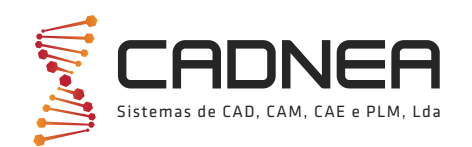

# fikusworks

## FULLY INTEGRATED FULLY INTEGRATED IN IN WIRE EDM SOLUTION

fikusworks offers all the excellent fi<mark>kus</mark> CAM solution for wire EDM but completely integrated in a S<mark>olidWorks</mark> environment. With<mark>fikuswor</mark>ks you will carry out all your CAD activities in the recognized **SolidWorks** software and, immediately, start all the CAM processes in the intuitive, flexible, efficient and proven **fikus** CAM solution for wire EDM. r**ikus**works offers all the exceller **SolidWorks** environment, with i**kus** 

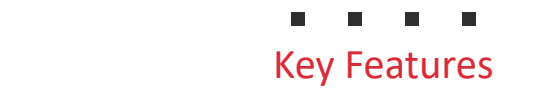

- Fully integrated in **SolidWorks**.
- Reduce time-to-market and working time drastically.
- Program all your wire EDM machines using the machine specific Wizard and technologic databases. г
- **3D Solution** Complete your job easily and safely guided by the w vertica de la vertica de la vertica de la vertica de la vertica de la vertica de la vertica de la vertica de<br>Desembargo step-by-step assistant.
- ŐŝǀĞLJŽƵƚŚĞĐĂƉĂďŝůŝƚŝĞƐƚŽĐƌĞĂƚĞ͕ǀĂůŝĚĂƚĞ͕ĐŽŵŵƵŶŝĐĂƚĞ͕ĂŶĚŵĂŶĂŐĞLJŽƵƌ  $\blacksquare$  Take auvalitage of the most auvalited
- Enjoy the first commercial solution for 4X no-core-cuts. п

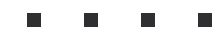

**3D SolidWorks CAD Solution.** soliawor solution enable companies to speed up product development, reduce <sub>t</sub> ŝwa ĉe ŝaŭ ĉia ŝaŭ ŝaŭ ŝaŭ ŝaŭ ŝaŭ ŝaŭ ŝoĝo. mulactumig costs, and improve product qu range of industries and applications. Intuitive product development tools  $\sim$ č you the capabil

 $\ddot{\theta}$ rou will enjoy alfferent effi

- **SolidWorks**  $\blacksquare$
- Design Reuse and Automation П
- Interference Check E
- Part and Assembly Modelling  $\blacksquare$
- $\blacksquare$ **CAD Library**
- **Design Analysis**  $\blacksquare$
- 2D Drawing  $\blacksquare$
- 3D Animations and Photorealistic Renderings  $\blacksquare$
- Design for Cost: Manufacturing Cost Estimation and Quoting  $\blacksquare$
- $\blacksquare$ **CAD File Conversion**
- **Product Collaboration** п
- Design Manufacturability П

fikusworks fully integrated CAM solution. All this efficient solutions for your CAD requirements have now the best CAM solution for Wire EDM machining completely integrated in SolidWorks.

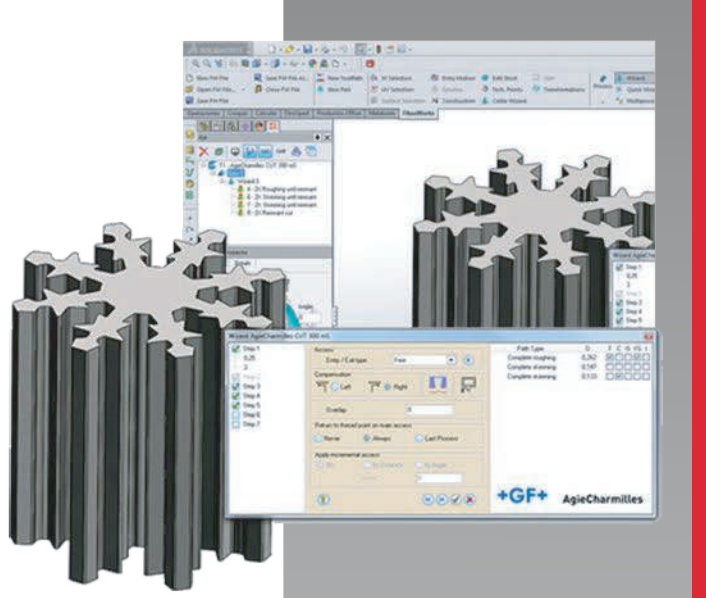

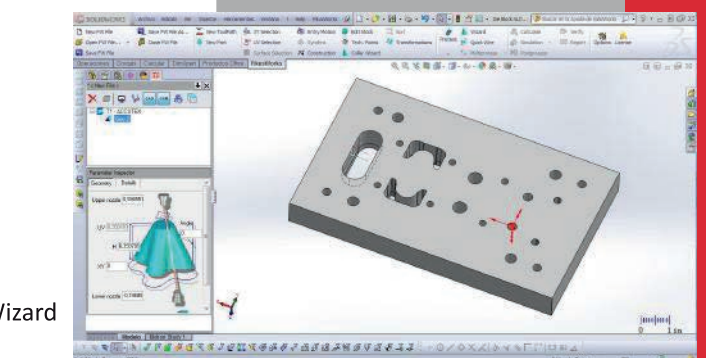

**Design of a 3D solid asemby** 

<u>ا م</u>

**RODU**

<mark>し</mark>

**D**

**ATA**

**SHE E T**

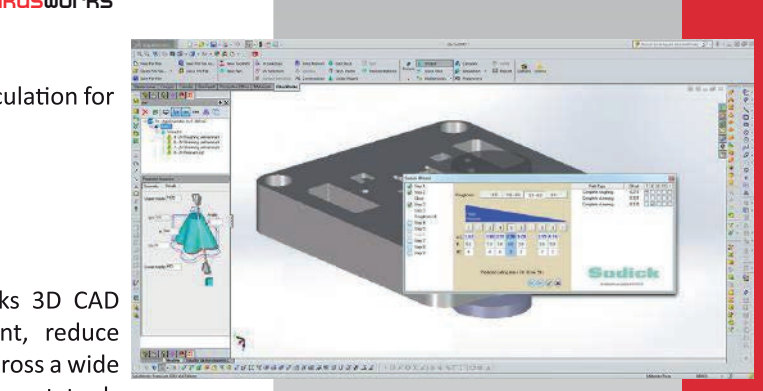

*Working with the Wizard for Makino*

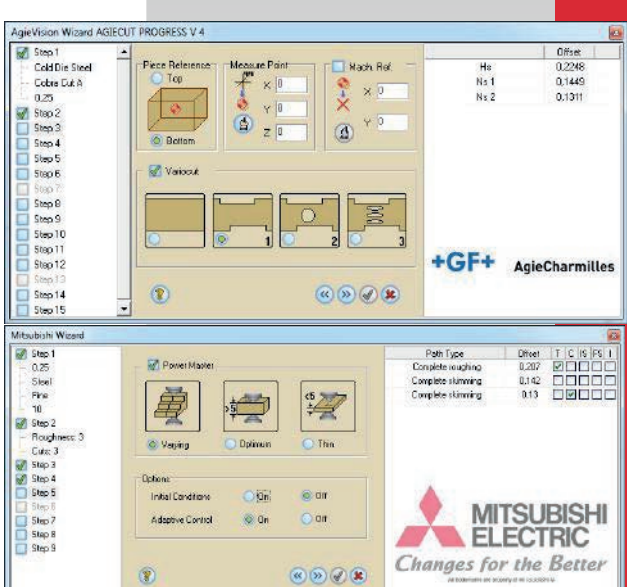

Once you have finished your CAD tasks, you can directly open the fikus works tab in the **SolidWorks** main menu and start to work with the intuitive, easy to use and efficient fikus CAM solution for wire EDM. All the tools designed for productivity increasing and reduce time-to-market included in fikus works, like specific machine wizards, templates, customizable databases or automation technological points are ready to make your work easier and highly productive.

Easy to use. The CAM manager leads the user through the logical sequentia process, from defining the geometry and creating the part to cut, to the process definition, calculation and CNC's programs post-processing.

Build your part. You can build the part to cut by selecting one or two contours. The contours can be either 2D or 3D. Alternatively, you can also use surfaces or solids to build your part. If you select two contours, you can use the fikusworks synchro tool to easily and interactively synchronize them.

If you select one contour, you can either leave it as a 2X part with constant draft angle, multiple draft angles (Advanced2X) or generate a 4X part by using the Variable Draf Angle Construction function. If you selected surfaces or solids, you don't have to care about synchronizations. It's all done! You may also need to modify the corners or generate a partial clearance; fikusworks can do it!

Technological points. Do you need to set an additional stop point to clamp the part? Do you need to set it graphically or by value? Do you need to change the machine conditions at the middle of the cut? Then you will use the Techpoints function to set these points interactively.

Procedures. Is your part ready? Then let's cut it!! Just apply one of the cutting procedures: 2X cut, 4X cut or no-core-cut. Now set the parameters and you are ready. Do you need more cuts? You can copy and paste your procedures to apply more cuts. Reorder your more cuts? You can copy and paste your procedures to apply more cuts. Reorder your procedures by just 'drag and drop' or even by type of cut.

Templates. Is your cutting strategy well defined and proven? Save it as a Multiprocess and use it for other similar parts! You will save a lot of time and you will be using a proven and customized strategy. and customized strategy.

Wizards. Or you can allow fikusworks generate the procedures and strategy for you. Run the Wizard for your machine, set the machine parameters (wire type, diameter, Run the Wizard for your machine, set the machine parameters (wire type, diameter, material ...) and your target quality and the Wizard will generate the cutting sequence according to the machine database. The data from cutting conditions will be used to prevent undercuts. prevent undercuts.

Calculate and Simulate. Let fikusworks now do all the calculations and you can then proceed to simulate your job. The wire path Simulator will show the wire removing the stock and you will be able to detect if scrap pieces would be left during the cutting process. It will also show you the current coordinates, the G-Code and the difference between the stock left and the final part

Post process and verify. Finally, you generate your machine program using fikusworks ready to use postprocessors. Verify the program with the integrated editor -Ficed- and even send it to the machine directly. even send it to the machine directly.

Report. Generate the documentation needed for the shop floor, including information as the start point list and cutting order.

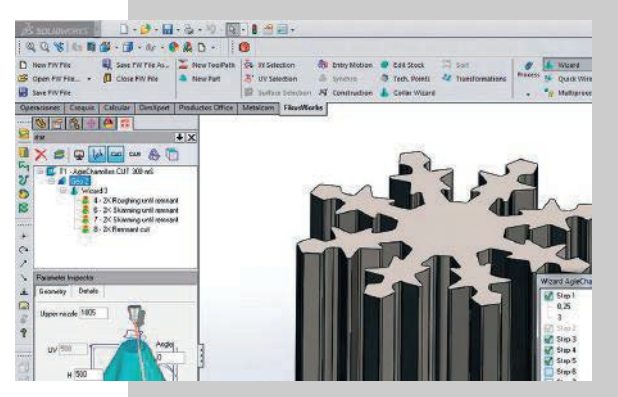

*SolidWorks screen detail with* works *tab and SolidWorks screen detail with* kus works *tab and caracteristic* fikus *menu* on le

### **Technology Wizards Technology Wizards**

fikusworks supports technologic tables for the following machine brands:

 $\bullet$  Hitachi

• Mitsubishi

- Accutex Sodick Accutex Sodick
- ActSpark Ona ActSpark Ona
- Agie
- AgieCharmilles ARD AgieCharmilles ARD
- Charmilles Makino Charmilles Makino
- Chmer Joemars Chmer Joemars
- $Fanuc$
- Acra Electronica Acra Electronica
- Excetek Maxsee Excetek Maxsee
	-

#### **Data Interface Data Interface**

Data interfaces included in SolidWorks. Data interfaces included in SolidWorks.

#### **System requirements System requirements**

- Processor Intel or AMD compatible with SSE2 (64 bits recommended)
- RAM Memory: 2GB or bigger
- Certified Graphic Card and controllers
- Operating System: Microsoft Windows Vista, 7 or 8 7 or 8
- DVD unit or high-speed Internet DVD unit or high-speed Internet
- Hard Disk: 1GB free or more Hard Disk: 1GB free or more
- Internet Explorer 8 or 9 Internet Explorer 8 or 9
- SolidWorks 2012 or higher SolidWorks 2012 or higher

#### **Available languages Available languages**

Catalan, Chinese, English, French, Catalan, Chinese, English, French, German, Italian, Polish, Portuguese, German, Italian, Polish, Portuguese, Russian, Spanish and Turkish. Russian, Spanish and Turkish.

#### **Other Products Other Products**

fikus visualcam for WireEDM comes in two different configurations: 2X or 4)

ACgeo is a fikus version integrated onboard the Vision and AgieVision CNCs.

fikus fast.wire is a special version bundle with AgieCharmilles FW machines. with AgieCharmilles FW machines.

ACcam.easy is a fikus version integrated onboard AgieCharmilles CUT x0P, CUT x00 mS/ Sp, CUT Exx0 series machines. Sp, CUT Exx0 series machines.

ACcam.drill is a solution developed for the hole drilling EDM machines. hole drilling EDM machines.

Tel.: 244 880 200 Tel.: 244 880 200 geral@cadnea.com www.cadnea.cor

**CADNEA** 

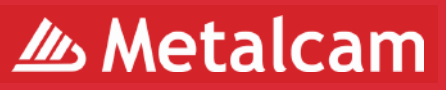

Metalcam, Fikus Visualcam and FikusWorks are registered trademarks of Metalcam S.L. All other trademarks used herein (as SolidWorks) are the property of their respective holders. Metalcam S.L. is not necessarily associated with any other products or vendors mentioned herein. This document is for informational purposes only and is subject to change. © Metalcam S.L. 2015. All rights reserved.